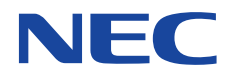

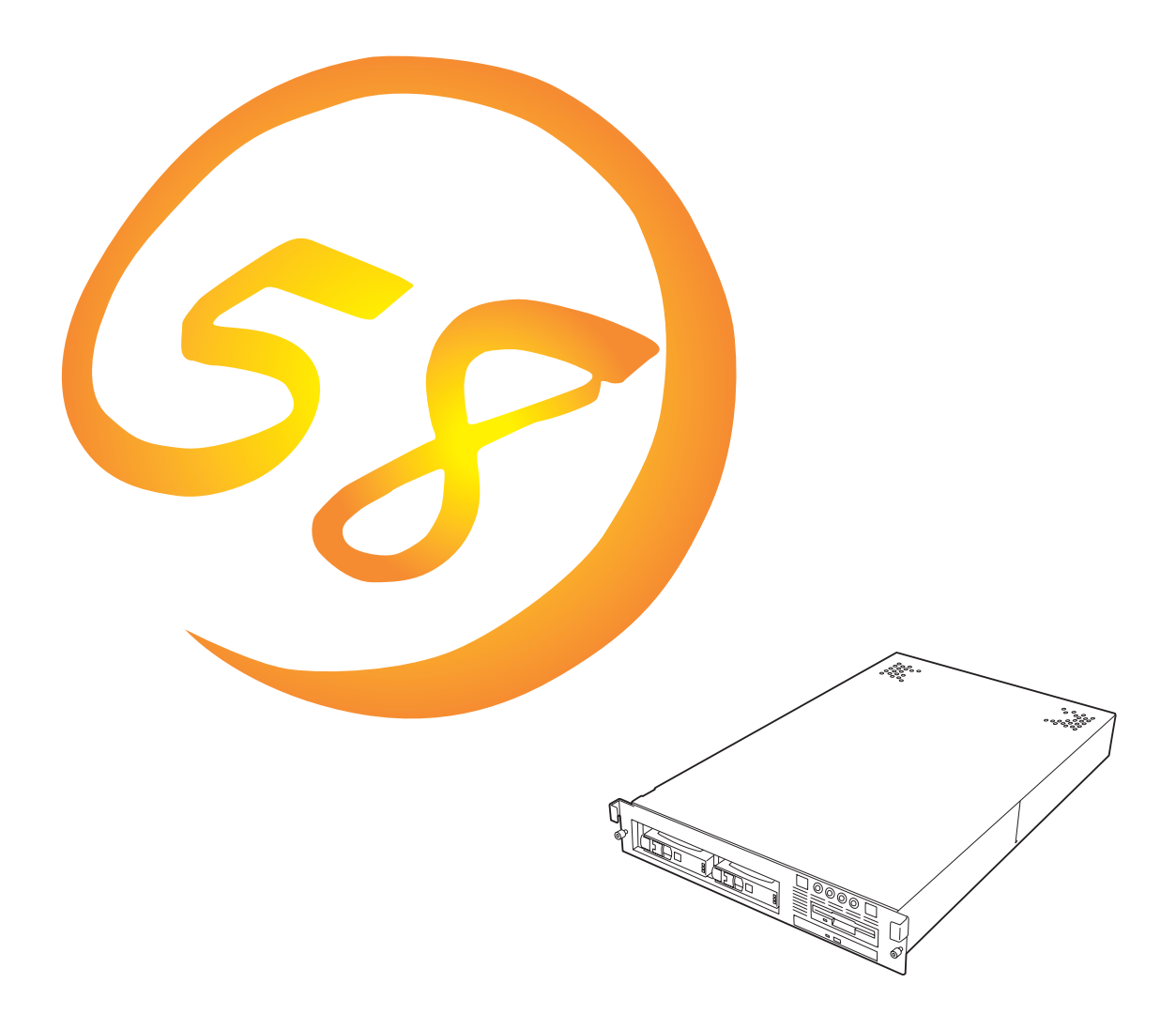

**NEC Express** Express5800

**N8500-478/486** Express5800/120Rb-2

2000 1 2

ONL-042C-120Rb2-000-00-0001

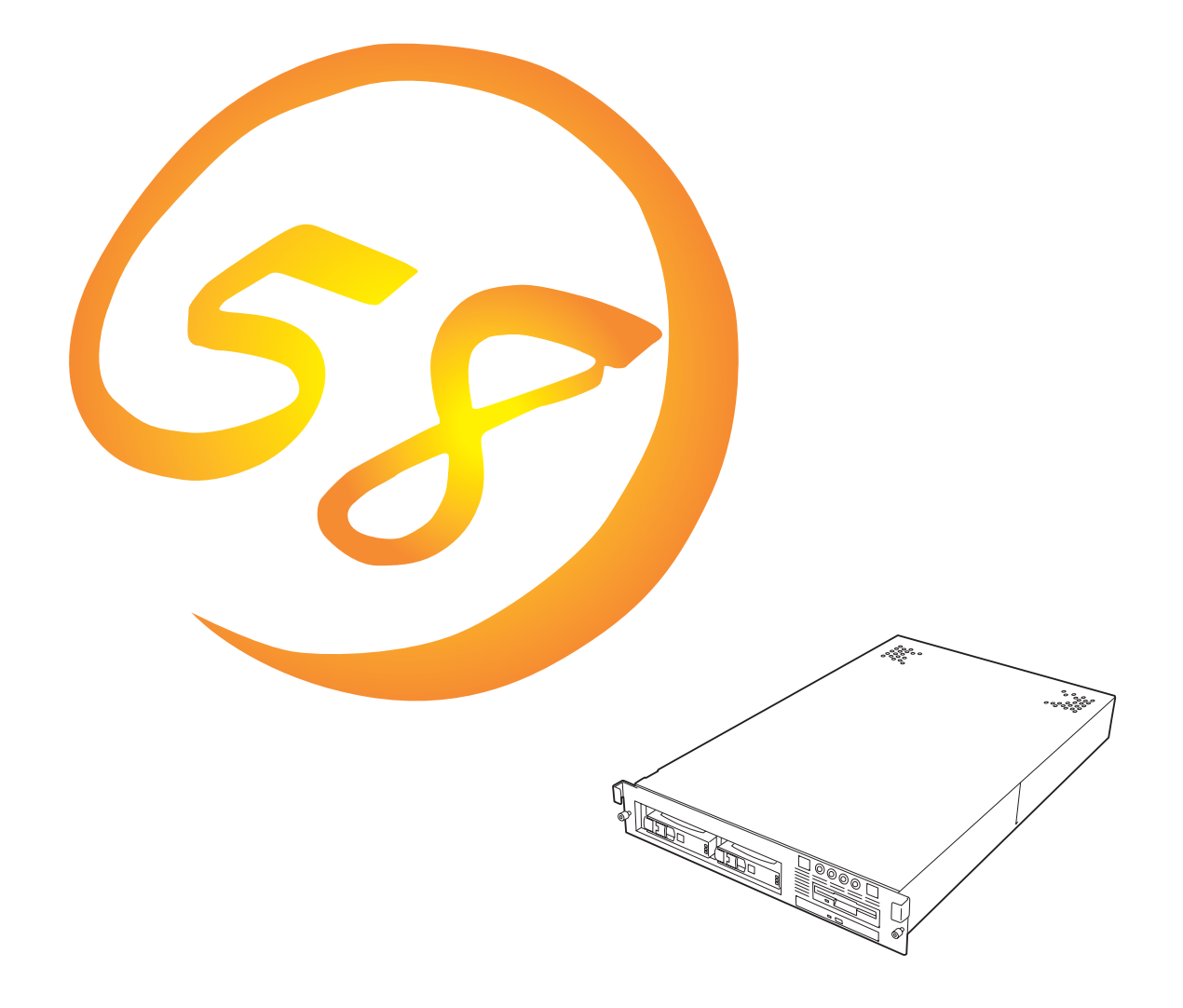

**NEC Express** Express5800

**N8500-478/486Express5800/120Rb-2** 

ESMPRO ExpressPicnic EXPRESSBUILDER StarOffice Microsoft Windows Windows NT MS-DOS Microsoft Corporation

Intel Pentium Intel Corporation AT International Business Machines Corporation Adaptec Adaptec, Inc. Mylex Mylex Corporation SCSISelect Adaptec, Inc. Adobe Adobe Acrobat Adobe Systems Incorporated DLT DLTtape Quantum Corporation

Windows 95 Microsoft® Windows®95 operating system

Windows NT Microsoft® Windows NT® Server network operating system version 3.51/4.0 Microsoft® Windows NT® Workstation operating system version 3.51/4.0 Windows 98 Microsoft® Windows®98 operating system

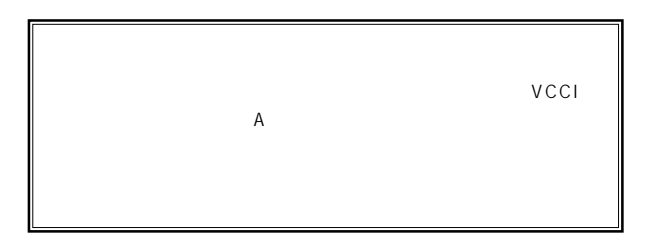

 $UPS$ 

### CD-ROM CD-ROM JIS C-6802 IEC825 1

 $(1)$  the contract term contract term contract term contract term contract term contract term contract term contract term contract term contract term contract term contract term contract term contract term contract term c  $\overline{2}$ (3) NEC おさん はじょうこく はんしゃ しょうしょく  $\frac{4}{\pi}$  $\frac{5}{5}$ 

© NEC Corporation 2000

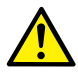

Express

Express5800

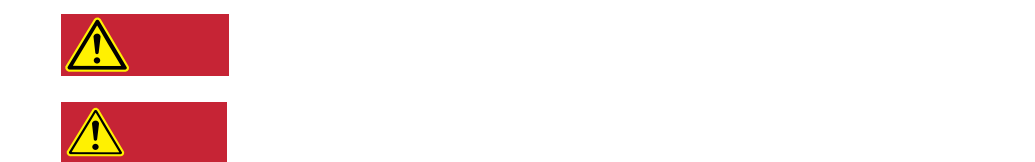

### $3$

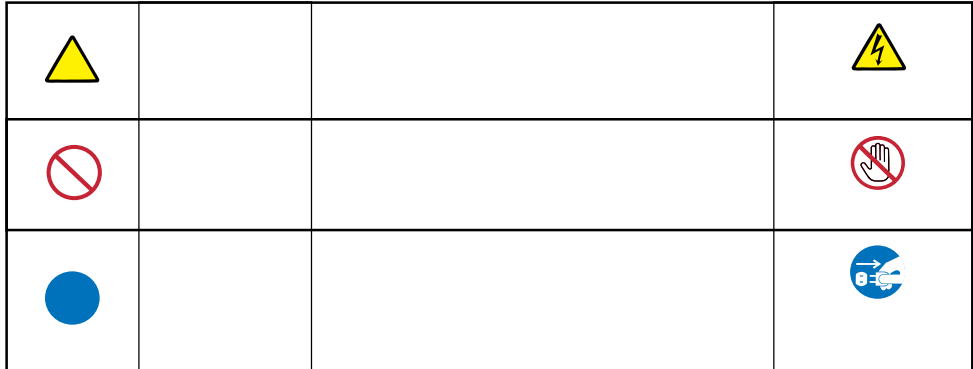

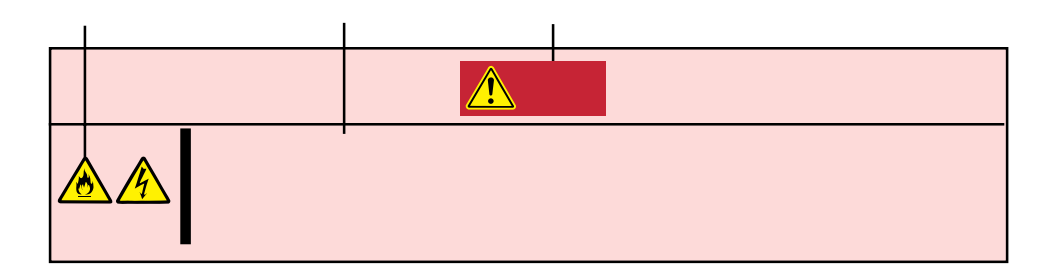

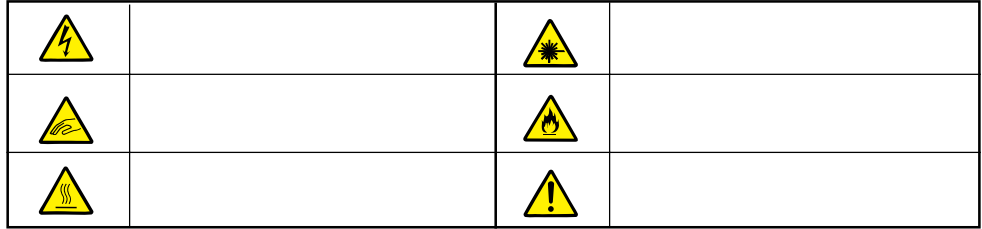

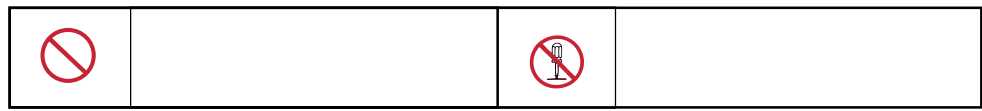

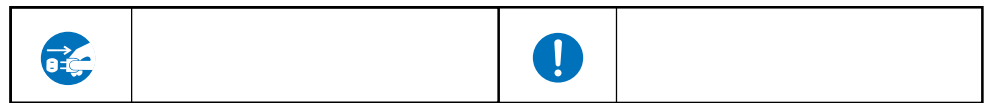

Express that the express the contract service  $\mathbb{R}$  is the contract of  $\mathbb{R}$  in the contract of  $\mathbb{R}$  is the contract of  $\mathbb{R}$  is the contract of  $\mathbb{R}$  is the contract of  $\mathbb{R}$  is the contract of  $\mathbb{R}$ 

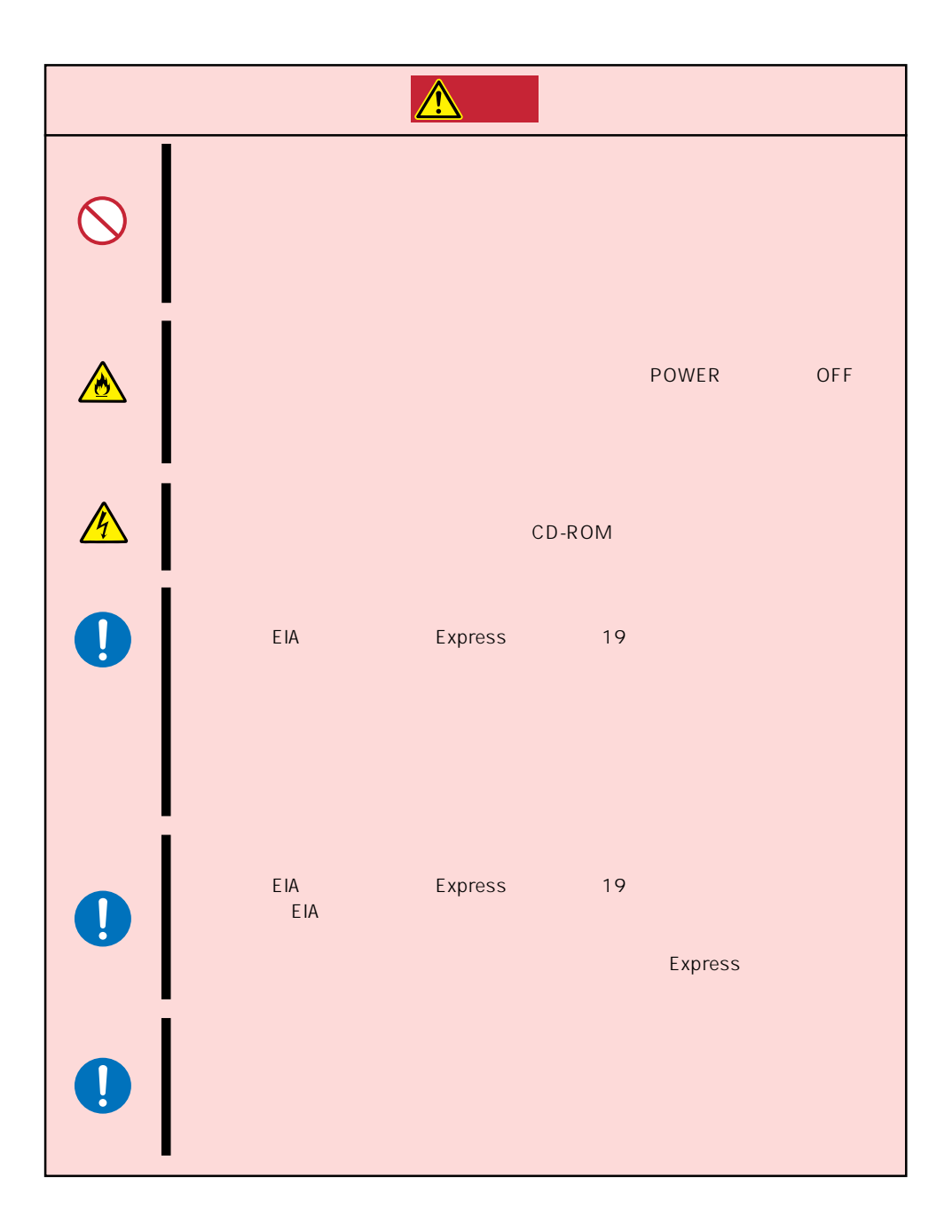

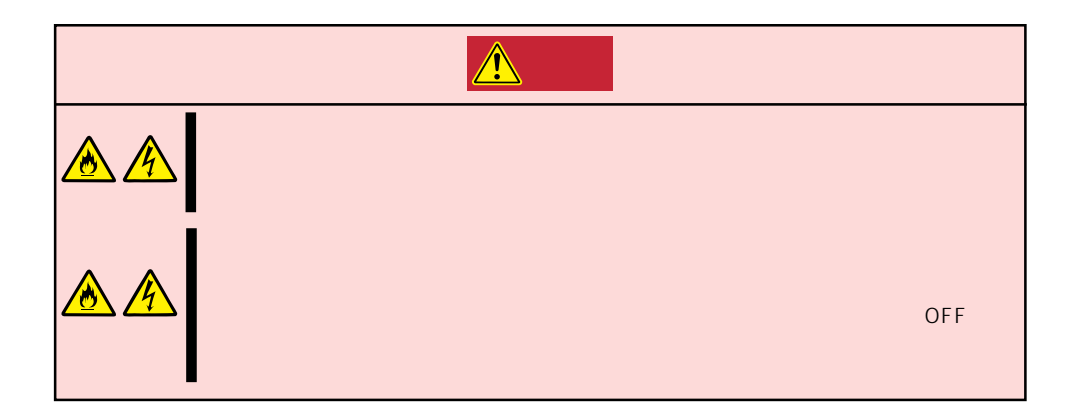

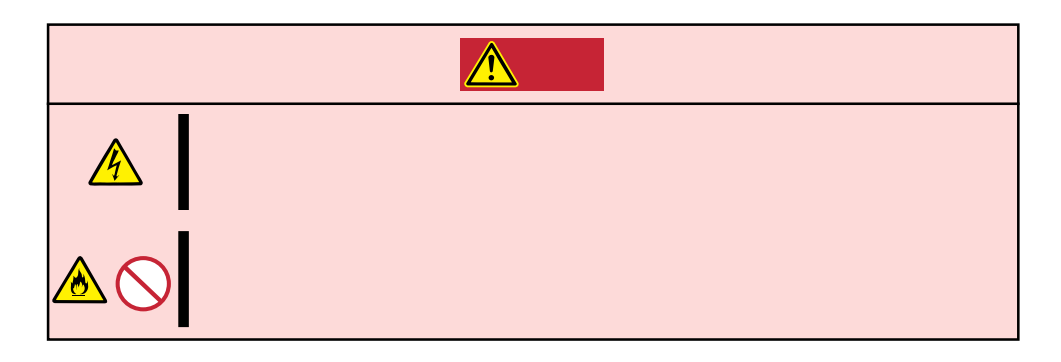

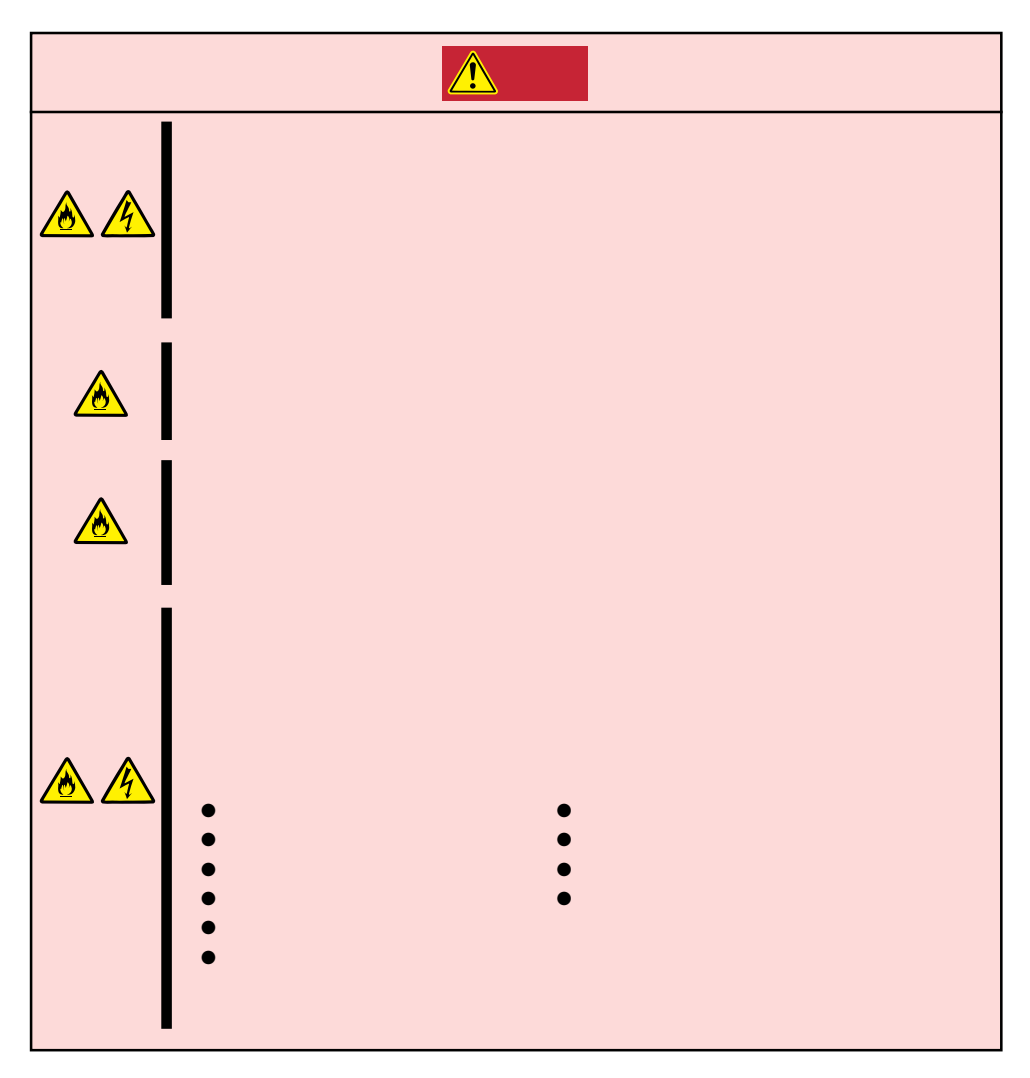

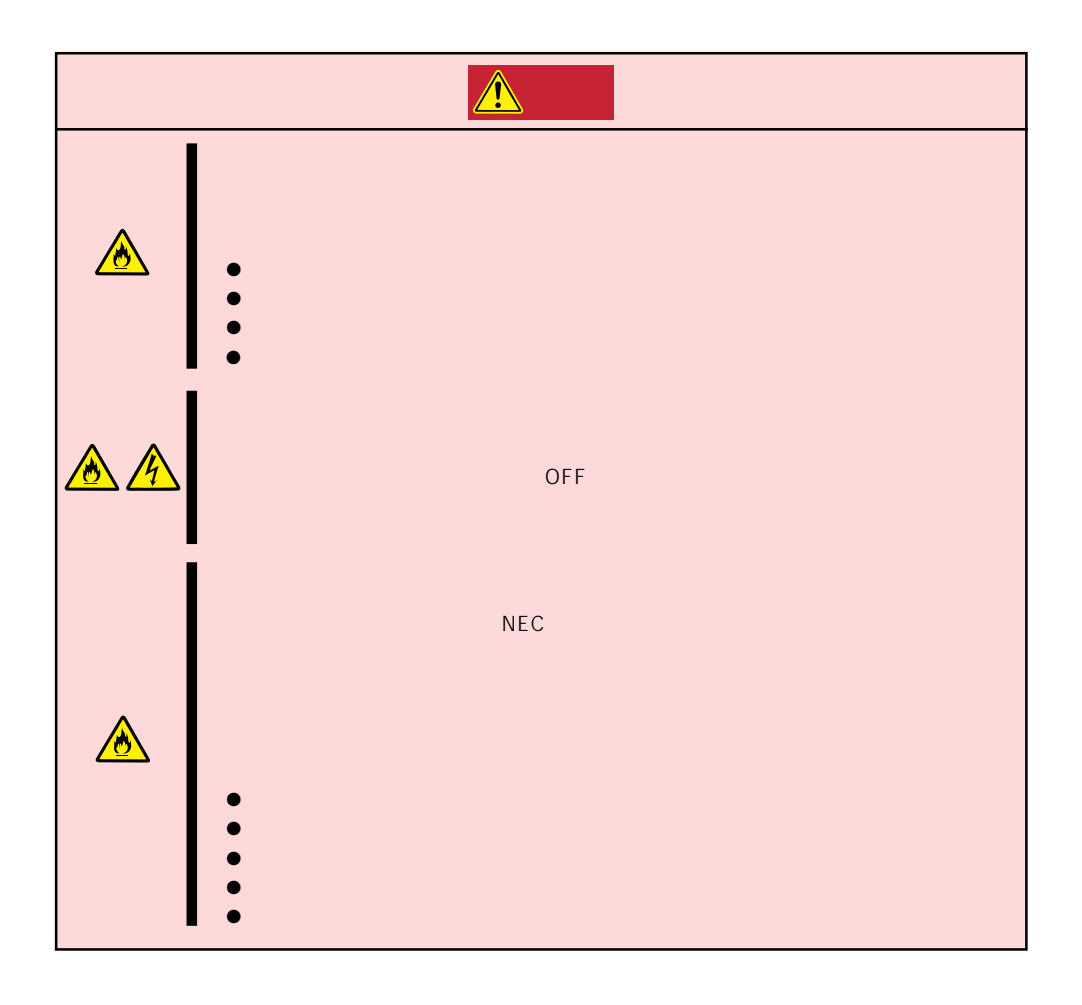

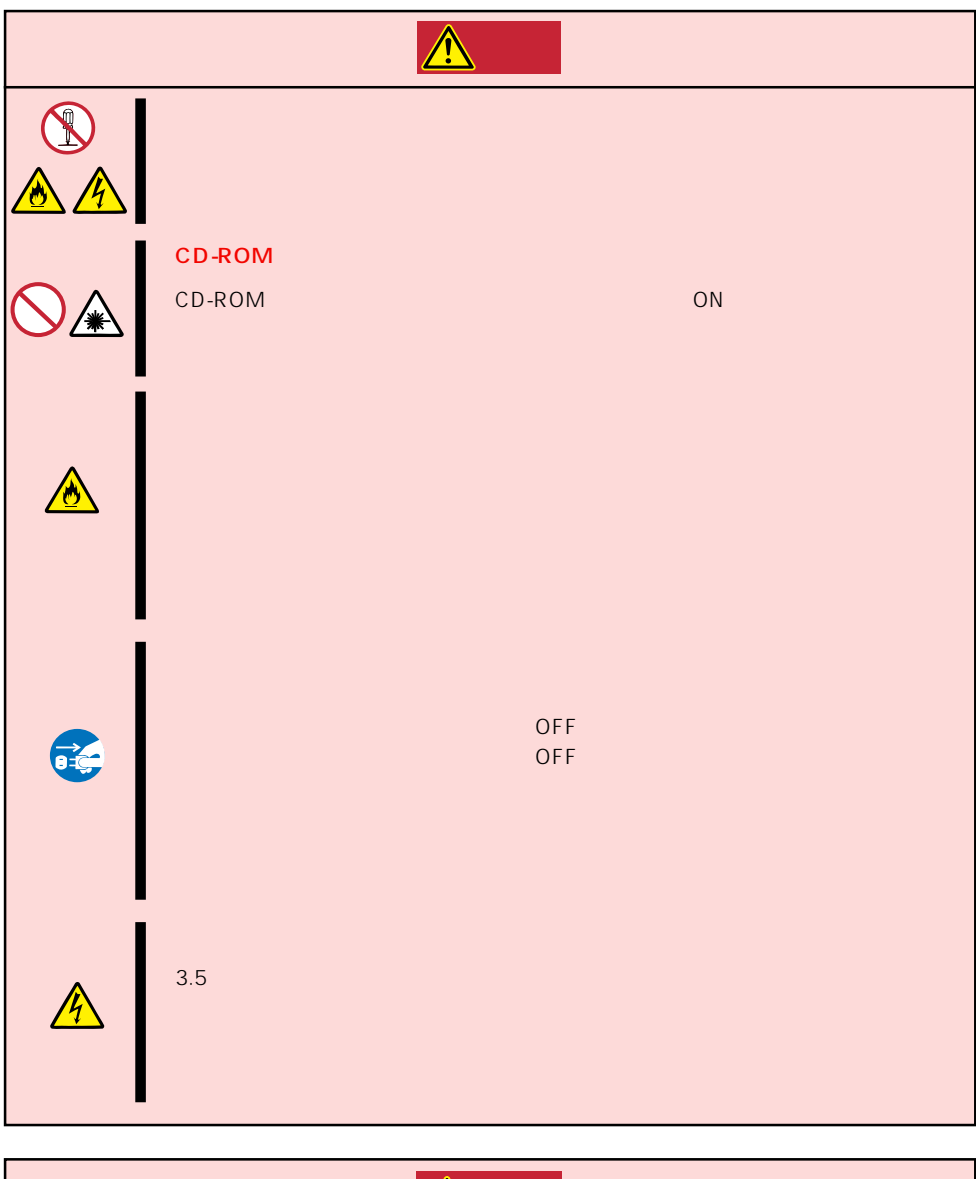

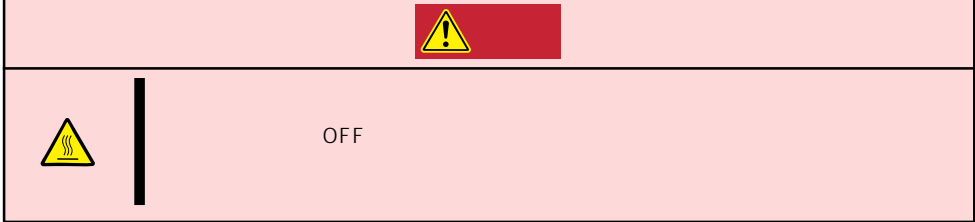

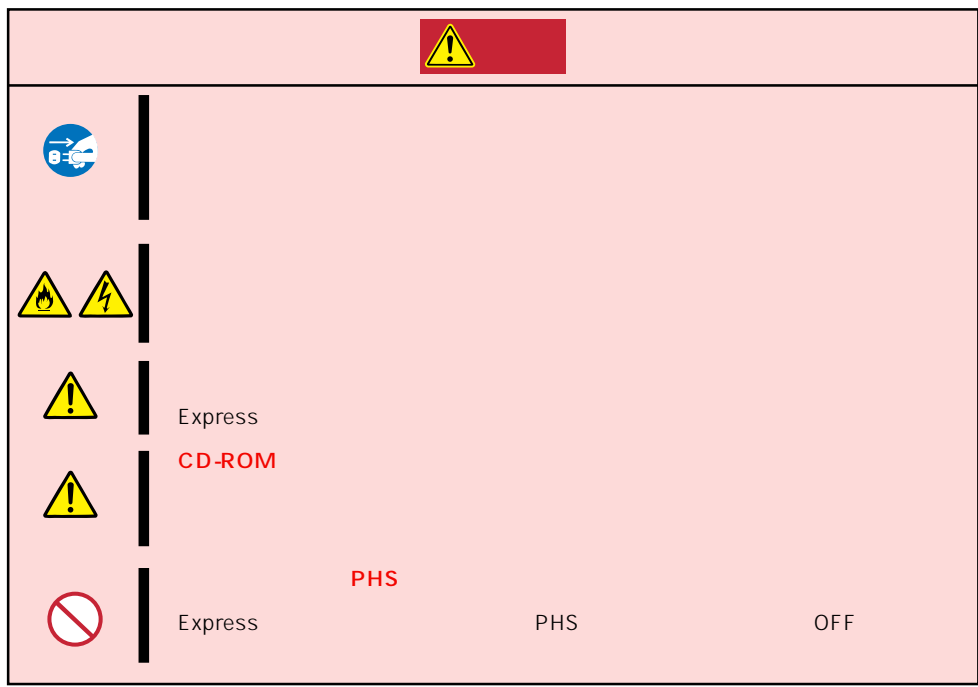

#### Express that the contract of the second second and the second second second second second second second second second second second second second second second second second second second second second second second second

Express that Express the Express state  $\mathbb{E}$ 

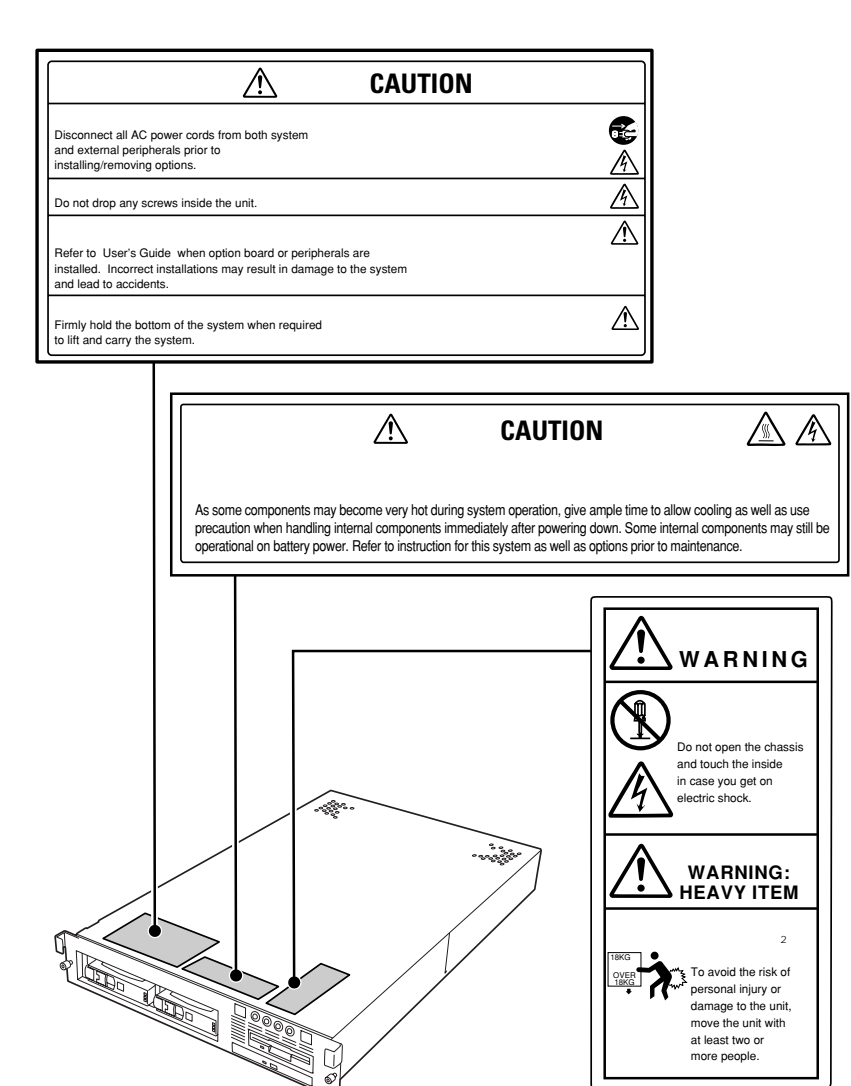

 $\widetilde{\mathbb{Q}}$ 

at least two or more people.

### Express the contract of the contract of the contract of the contract of the contract of the contract of the contract of the contract of the contract of the contract of the contract of the contract of the contract of the co

- Express ● OS Express
- $\bullet$   $\bullet$
- $\bullet$  OFF $\bullet$
- OFF 60
- ⓦ 本装置を移動する前に電源をOFFにして、電源プラグをコンセントから抜いてくださ
- ⓦ 定期的に本装置を清掃してください(清掃は183ページで説明しています)。定期的な清掃は
- $\bullet$
- $\bullet$
- $\bullet$   $NEC$

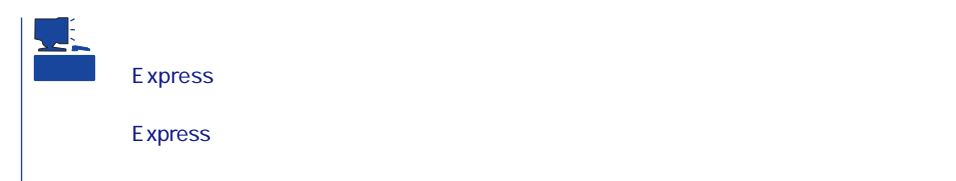

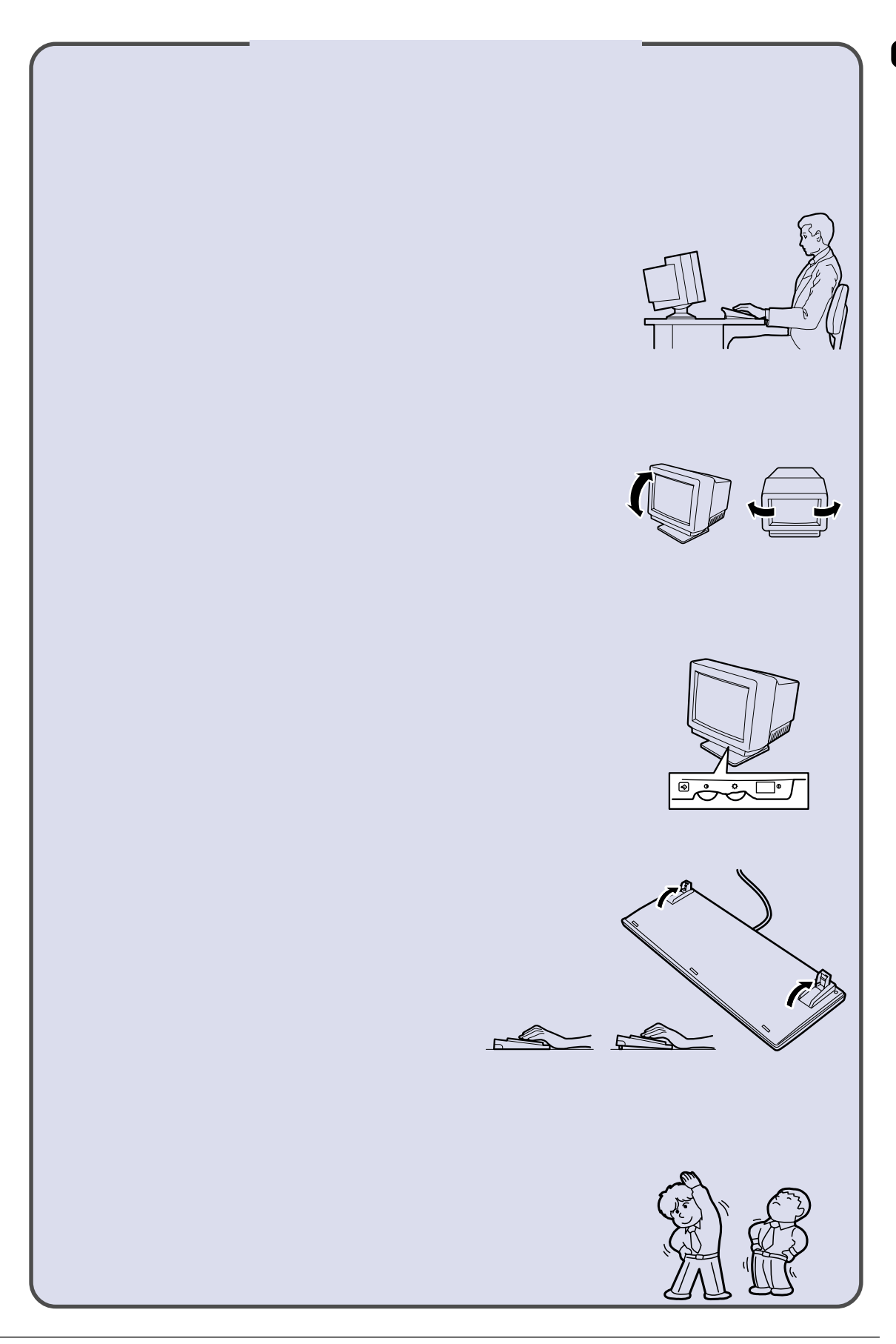

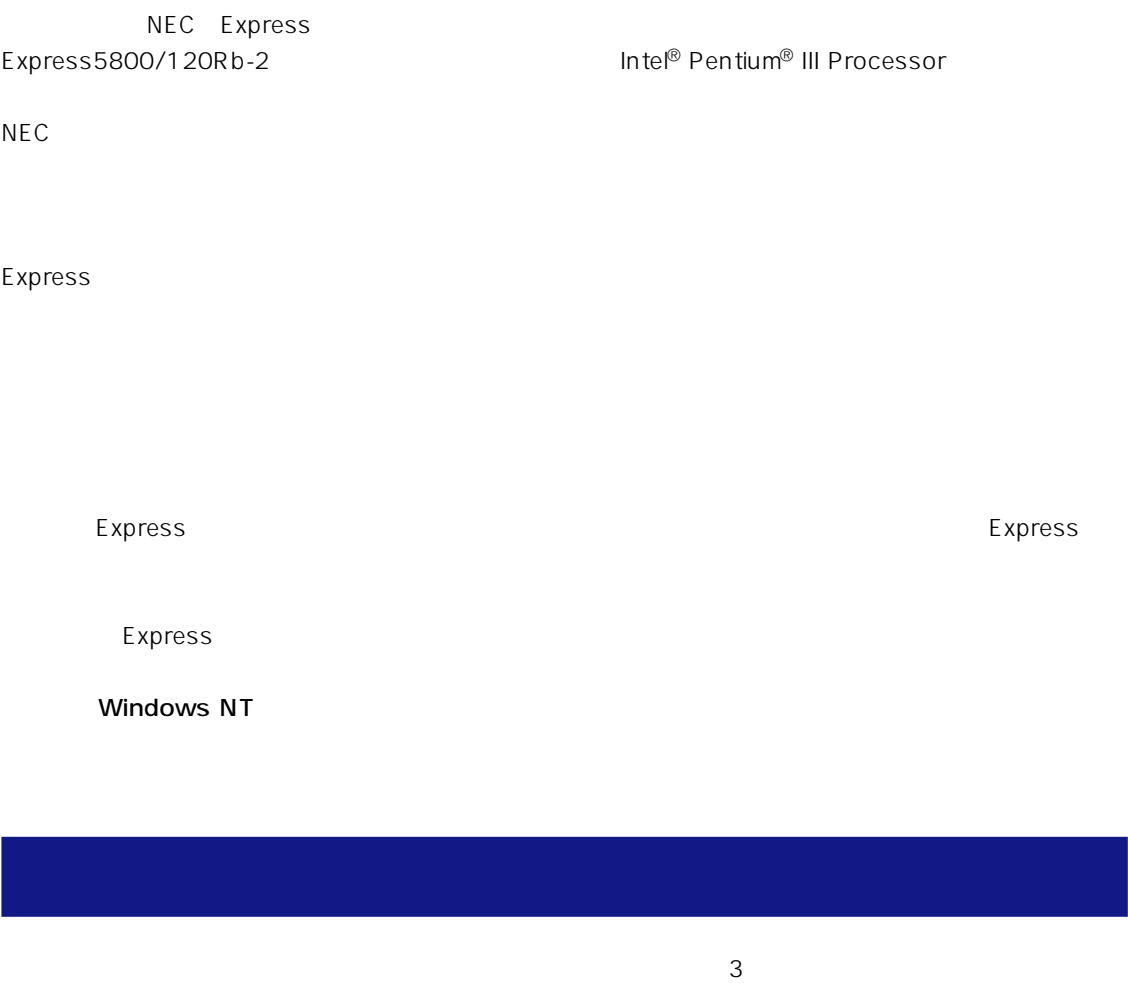

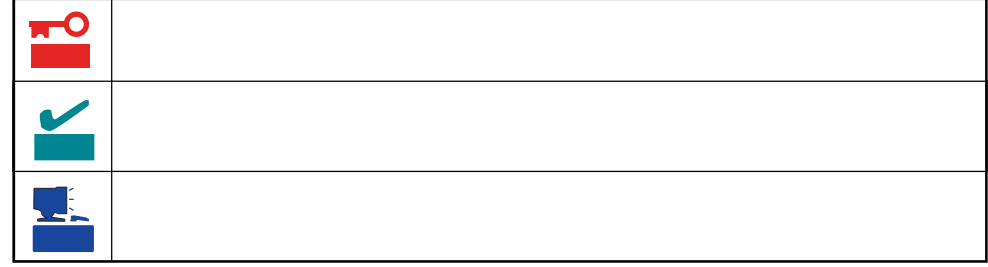

Express5800/120Rb-2

UL9020-163

### Express5800/120Rb-2

- $\bullet$
- $\bullet$
- : N8500-478/486

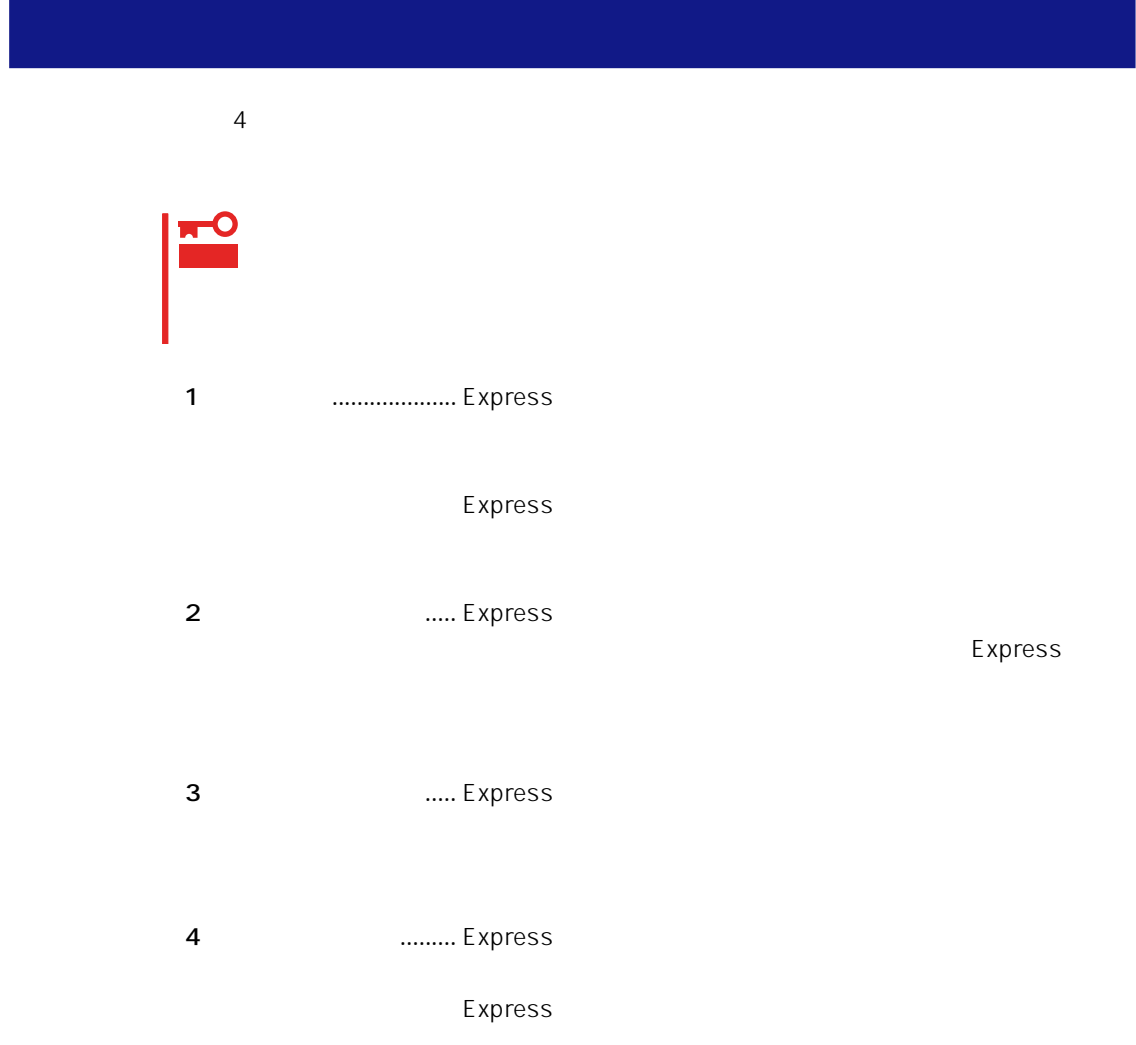

# Express Express トームには、Express トームには、Express およびにいるのは、これはいろなりではない。

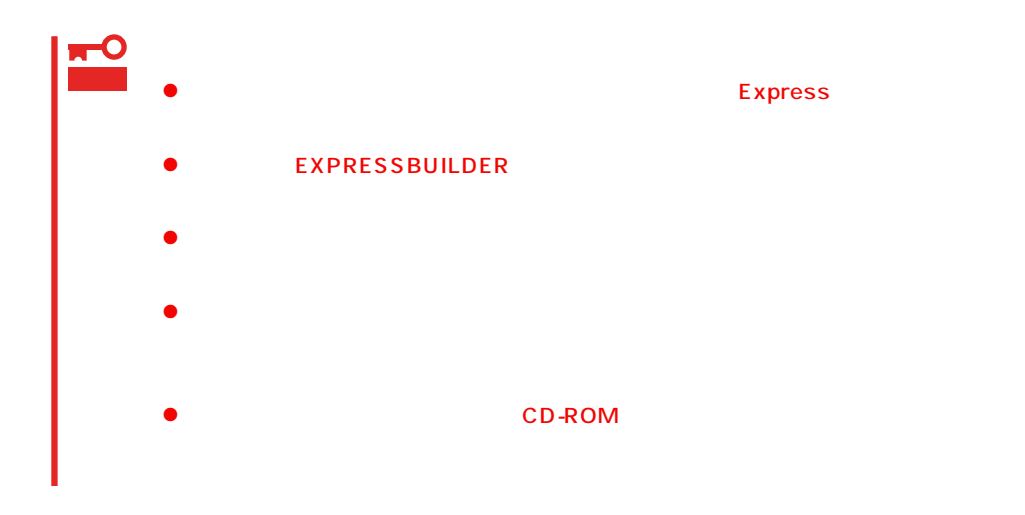

### Express Express Express taxt that the Express taxt  $\sim$  Express taxt  $\sim$  2.5 and 2.6 and 2.7 and 2.7 and 2.7 and 2.7 and 2.7 and 2.7 and 2.7 and 2.7 and 2.7 and 2.7 and 2.7 and 2.7 and 2.7 and 2.7 and 2.7 and 2.7 and 2.7

- Express
- $\bullet$

xvi

Express CD-ROM

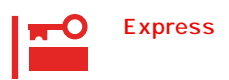

Express CD-ROM

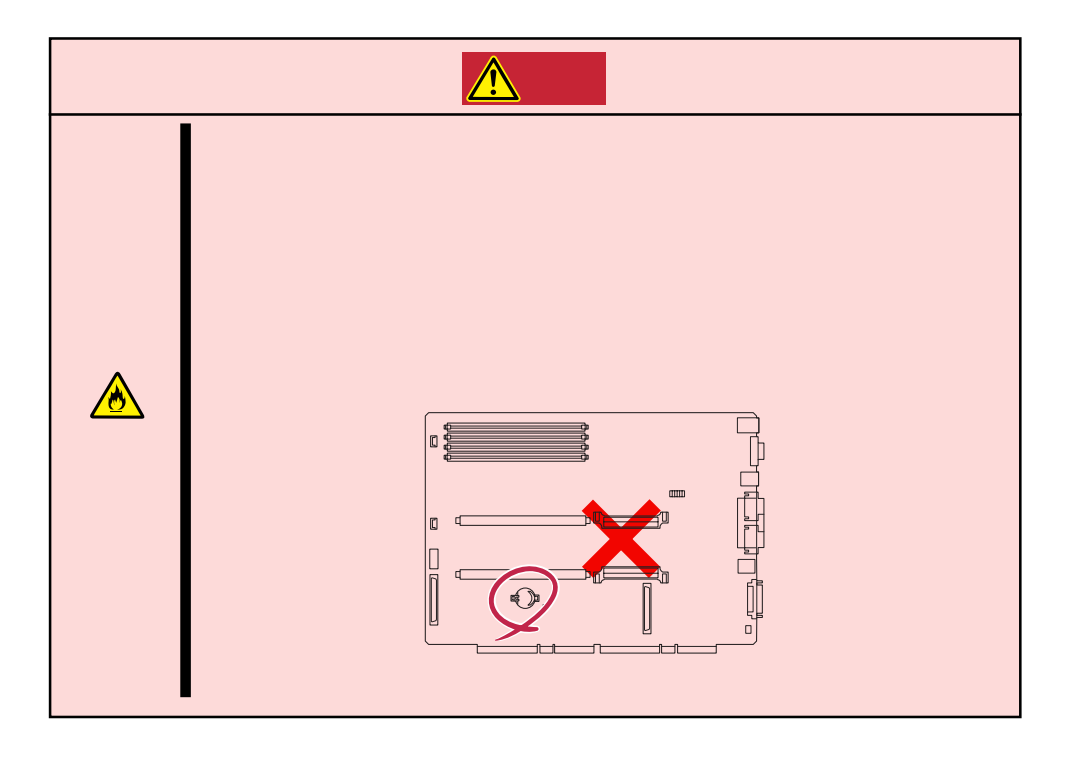

## $\triangle$

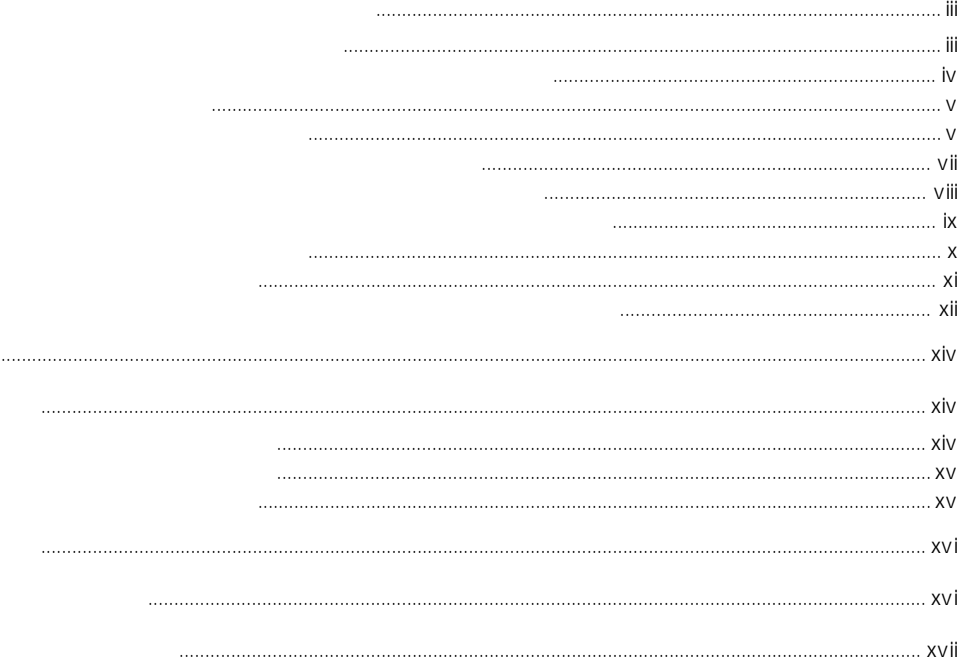

## $\frac{1}{\sqrt{1-\frac{1}{2}}}$

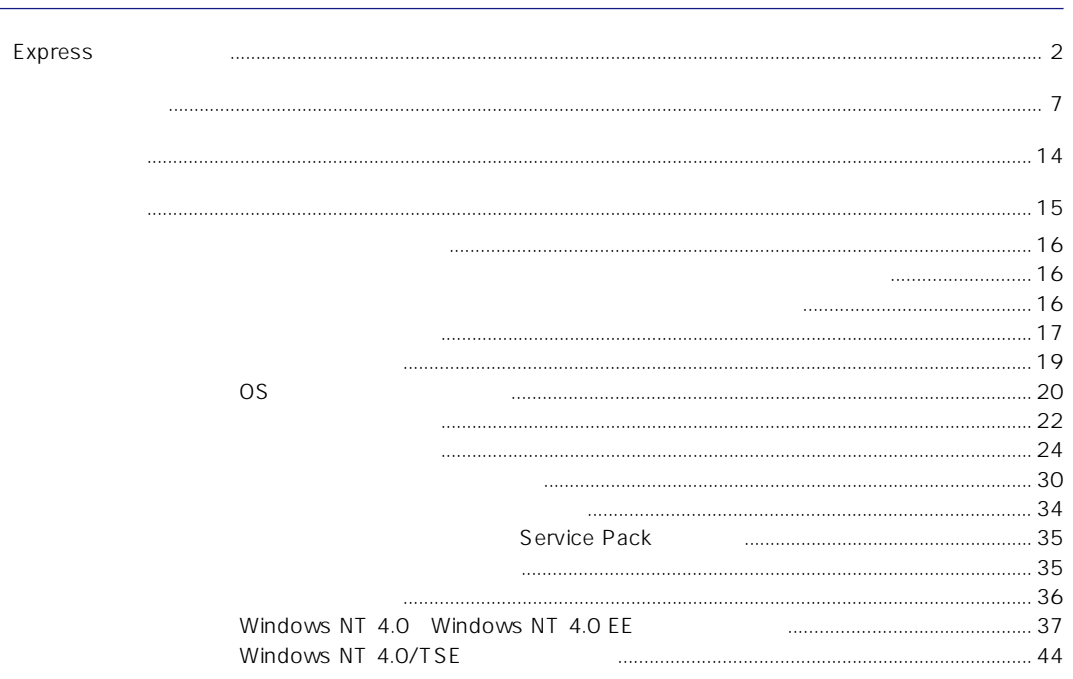

**BIOS** 

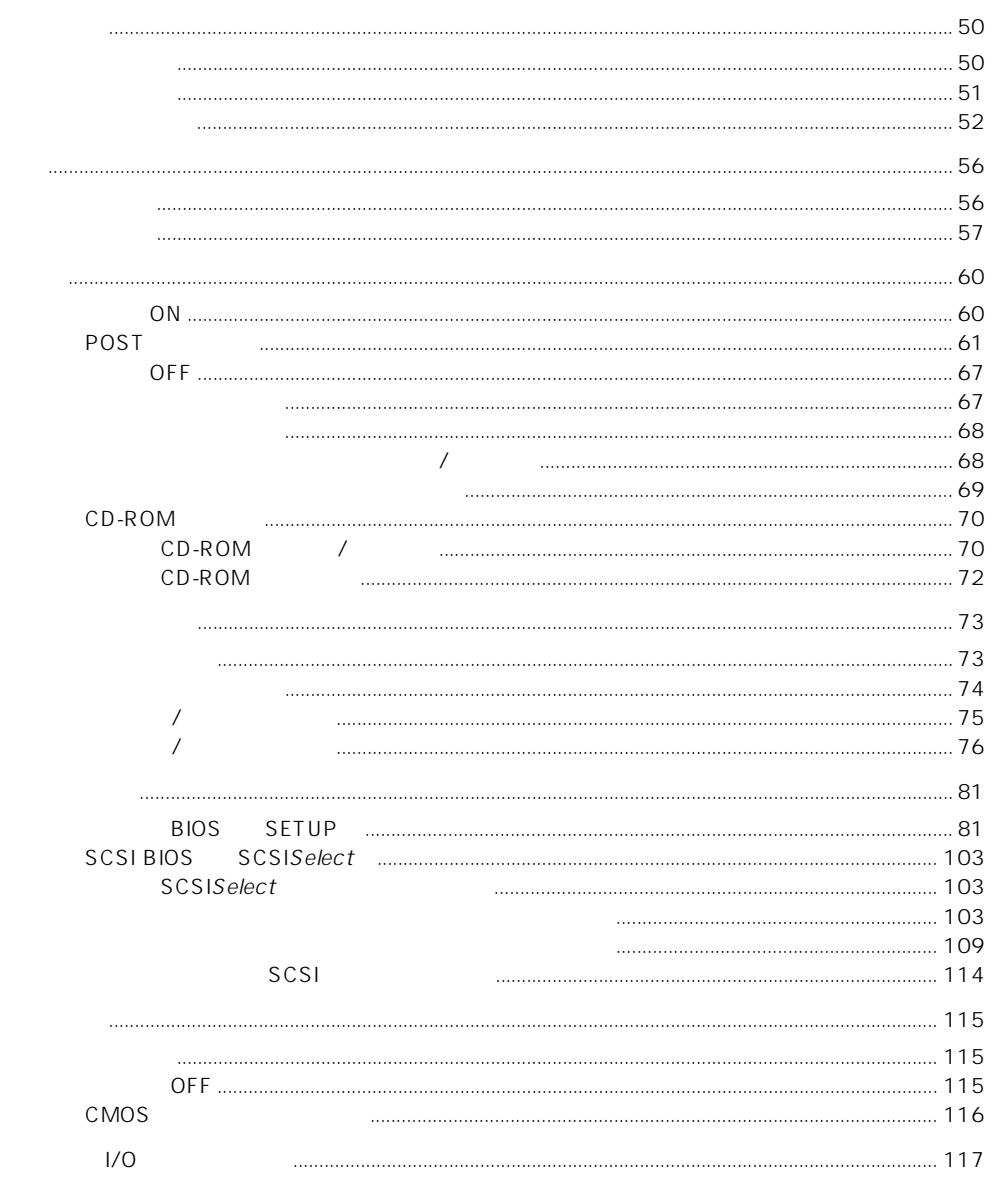

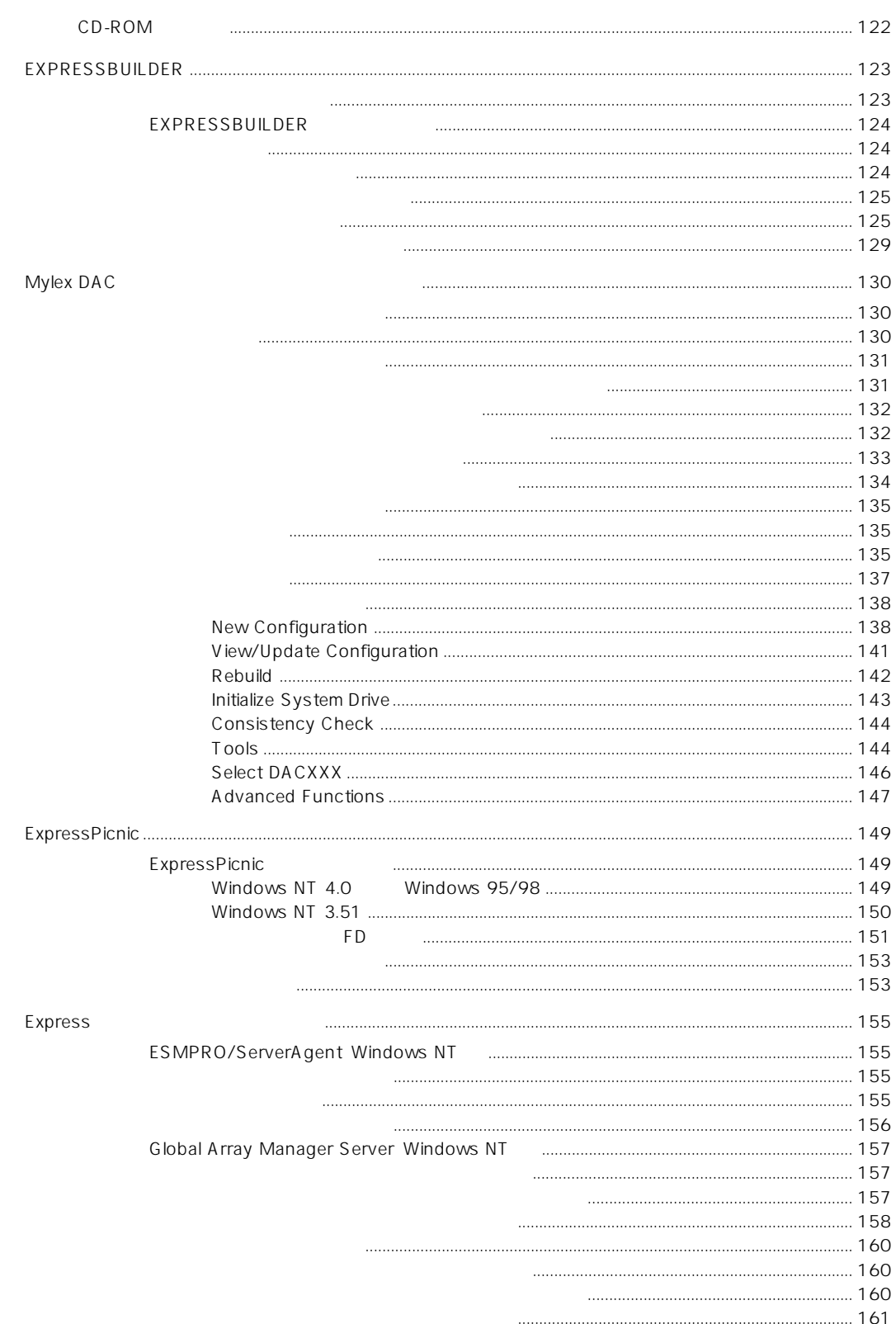

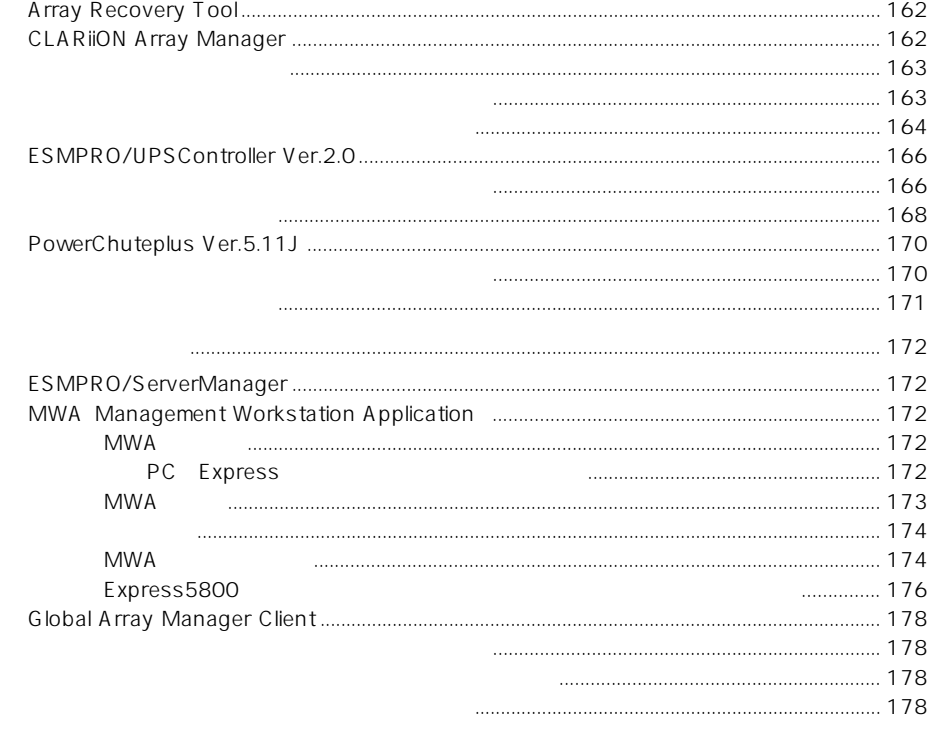

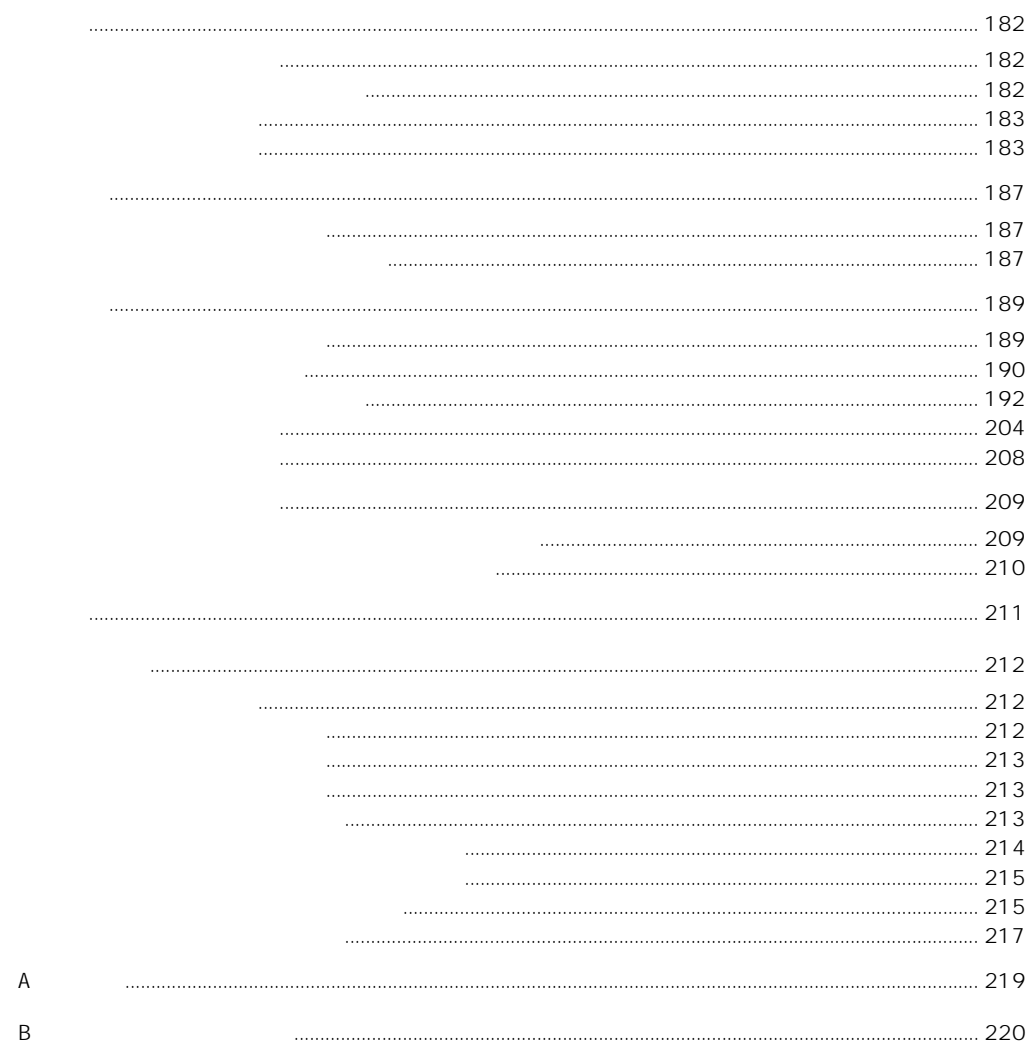

### CD-ROM EXPRESSBUILDER

- $\bullet$
- Mylex DAC
- Microsoft Windows NT 4.0 Server/Microsoft Windows NT 4.0 Server, Enterprise Edition
- ESMPRO/ServerAgent Windows NT
- ESMPRO/ServerManager Windows NT /Windows 95
- $\bullet$
- Global Array Manager Server Windows NT
- Global Array Manager Client
- Global Array Manager
- $\bullet$
- Array Recovery Tool
- CLARIION Array Manager
- ⓦ Express Server Management Guide